#### <span id="page-0-0"></span>2. Numbers - Examples

#### Young W. Lim

#### 2017-09-09 Sat

4 0 8

 $\rightarrow$ 

Young W. Lim [2. Numbers - Examples](#page-11-0) 2017-09-09 Sat 1 / 12

э

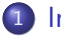

#### 1 [Introduction](#page-2-0)

- [Number Example 1](#page-2-0)
- [Number Example 2](#page-5-0)
- [Number Example 3](#page-8-0)

4 D F

 $\rightarrow$ 

э

### <span id="page-2-0"></span> $Ex1 - (a)$

#include <stdio.h>

```
int main(void)
{
```
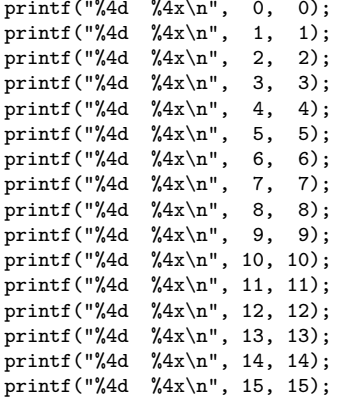

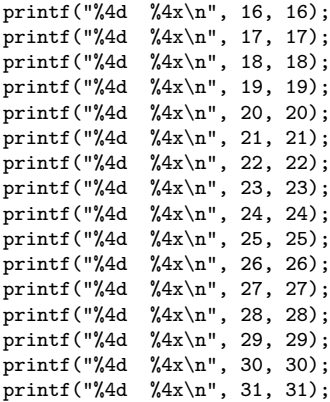

 $\equiv$  990

イロト イ部 トメ ヨ トメ ヨト

# Ex1 - (b)

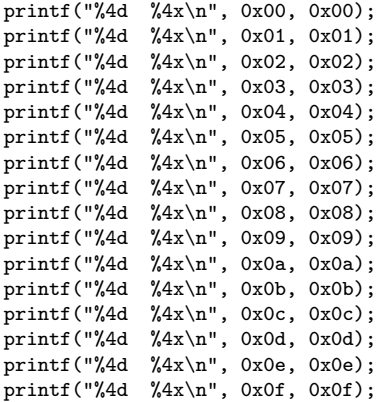

}

重し  $2990$ 

イロト イ部 トメ ヨ トメ ヨト

## Ex $1 - (c)$

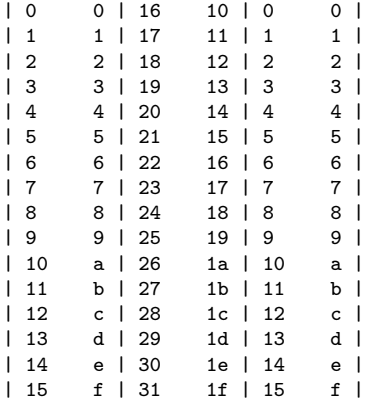

イロト (御) (君) (君) (君) のんぐ

### <span id="page-5-0"></span> $Ex2 - (a)$

#include <stdio.h>

```
int main(void)
{
```
printf("%4d %4x\n",  $0, 0$ ; printf("%4d %4x\n", -1, -1); printf("%4d %4x\n", -2, -2);<br>printf("%4d %4x\n", -3, -3);  $\sqrt[6]{4x} \in , -3, -3);$ printf("%4d %4x\n", -4, 4);<br>printf("%4d %4x\n", -5, -5);  $\sqrt[6]{4x} \in (-5, -5);$ printf("%4d %4x\n", -6, -6); printf("%4d %4x\n", -7, -7); printf("%4d %4x\n", -8, -8);  $print('%4d %4x\n'$ , -9, -9); printf("%4d %4x\n",-10,-10); printf("%4d %4x\n",-11,-11); printf("%4d %4x\n",-12,-12); printf("%4d %4x\n",-13,-13);  $print(f("%4d %4x)n".-14,-14);$ printf("%4d %4x\n",-15,-15);

 $printf("%4d %4x\nu", -16,-16);$ printf("%4d %4x\n",-17,-17); printf("%4d %4x\n",-18,-18);<br>printf("%4d %4x\n",-19,-19); printf("%4d %4x\n",-20,-20);<br>printf("%4d %4x\n",-21,-21); printf("%4d %4x\n",-22,-22); printf("%4d %4x\n",-23,-23); printf("%4d %4x\n",-24,-24);  $printf("%4d %4x\n' -25,-25);$ printf("%4d %4x\n",-26,-26); printf("%4d %4x\n",-27,-27); printf("%4d %4x\n",-28,-28); printf("%4d %4x\n",-29,-29); printf("%4d %4x\n",-30,-30); printf("%4d %4x\n",-31,-31);

 $\sqrt[6]{4x} \ln$ ", -19, -19);  $\sqrt[9]{4x} \in [-21,-21)$ :

キロメ メ都 メメ きょうくぼう

÷.

## Ex2 - (b)

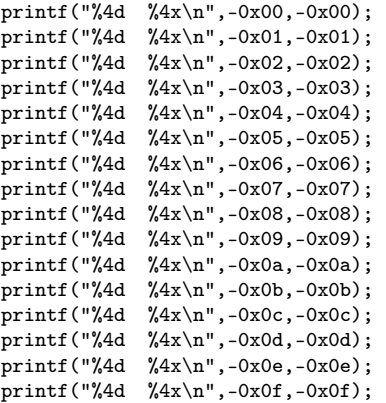

}

高

 $2990$ 

イロト イ部 トメ ヨ トメ ヨト

# Ex2 - (c)

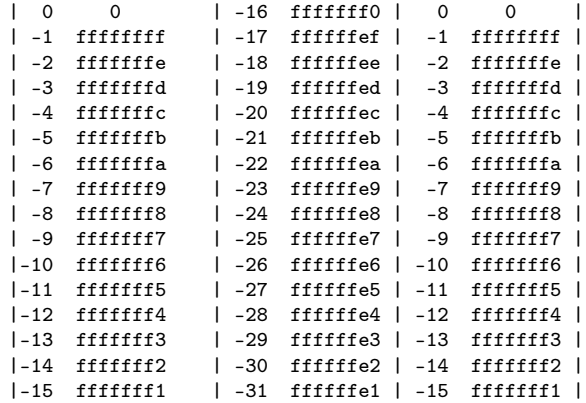

イロト イ部 トメ ヨ トメ ヨト

 $\mathbb{R}^n$ 

## <span id="page-8-0"></span>Ex3 - (a)

```
#include <stdio.h>
#include <limits.h>
```

```
int main(void) {
```
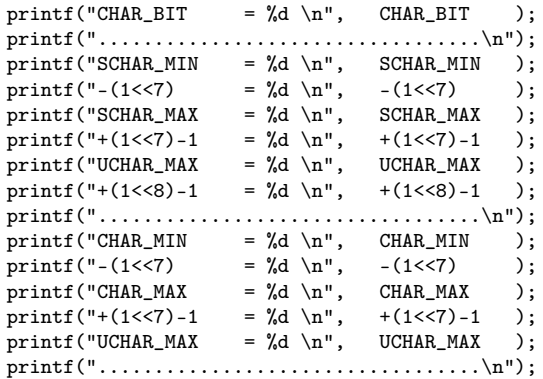

 $\equiv$  990

メロト メタト メミト メミト

Ex3 - (b)

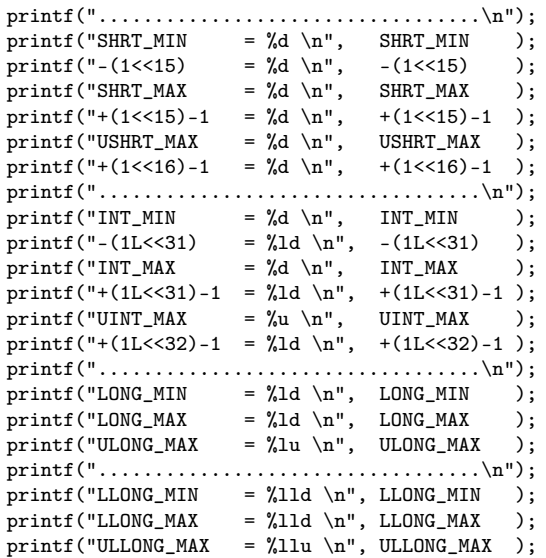

}<br>Young W. Lim

[2. Numbers - Examples](#page-0-0) 2017-09-09 Sat 10 / 12

重し  $2990$ 

メロト メタト メミト メミト

## Ex3 - (c)

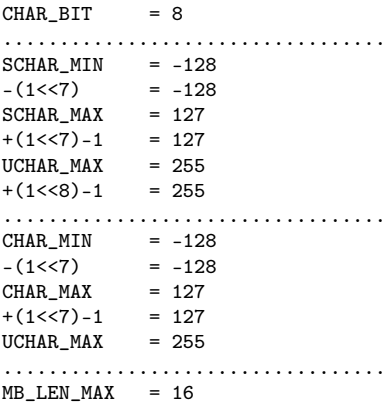

メロト メタト メミト メミト ニミー のなび

## <span id="page-11-0"></span> $Ex3 - (d)$

..................................  $SHRT$  MIN =  $-32768$  $-(1 \le 15)$  =  $-32768$ SHRT\_MAX = 32767  $+(1<15)-1$  = 32767  $USHRT$  MAX = 65535  $+(1<16)-1$  = 65535 ..................................  $INT_MIN = -2147483648$  $-(1L < 31)$  =  $-2147483648$ INT\_MAX = 2147483647  $+(1L<<31)-1 = 2147483647$ UINT\_MAX = 4294967295  $+(1L<32)-1 = 4294967295$ .................................. LONG\_MIN = -9223372036854775808 LONG\_MAX = 9223372036854775807 ULONG\_MAX = 18446744073709551615 .................................. LLONG MIN = -9223372036854775808 LLONG\_MAX = 9223372036854775807 ULLONG\_MAX = 18446744073709551615

K ロ ▶ K 個 ▶ K 할 ▶ K 할 ▶ 이 할 → 이 있어